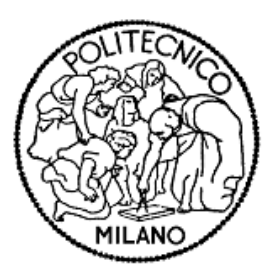

# *Microwave Amplifiers Design I*

*RF SYSTEM Prof. G. Macchiarella*

*Corso di Laurea Specialistica in Ingegneria delle Telecomunicazioni*

#### Microwave amplifiers with semiconductor devices

- Today amplifiers are mostly realized also at microwave frequencies with semiconductor technology
- Independently on the specific application, the active devices employed **must be biased**, i.e. specific DC voltages and currents are needed in order to guarantee the proper operation
- $\Box$  The biasing must be suitably separated by the RF signal by means of decoupling networks
- The biased device, including the biasing network, can be then characterized by means suitable models which are employed during the design of the amplifiers
- In case of small signal operations, the most convenient model is constituted by the **scattering matrix** of the two-port biased device

## Classification of RF Amplifiers

- Small signal (general purpose) The design goal is to get a specific Transducer Gain  $(G_T)$ with possible requirement also on the matching at input and output. No requirement on the output power level (assumed negligible)
- **D** Low Noise (LNA)

In addition to the previous ones, also a requirement on the noise figure is assigned.

 Power Amplifiers (PA) Here the first requirement is the power level delivered to the load. Also gain, linearity and efficiency represent goals to met.

In all cases, also a bandwidth associated to the goals is given

#### Biasing a microwave active device

 The biasing of a general 3-terminal device consists in imposing DC voltages to two terminals with respect the remaining one. The terminal selected as reference is connected to ground.

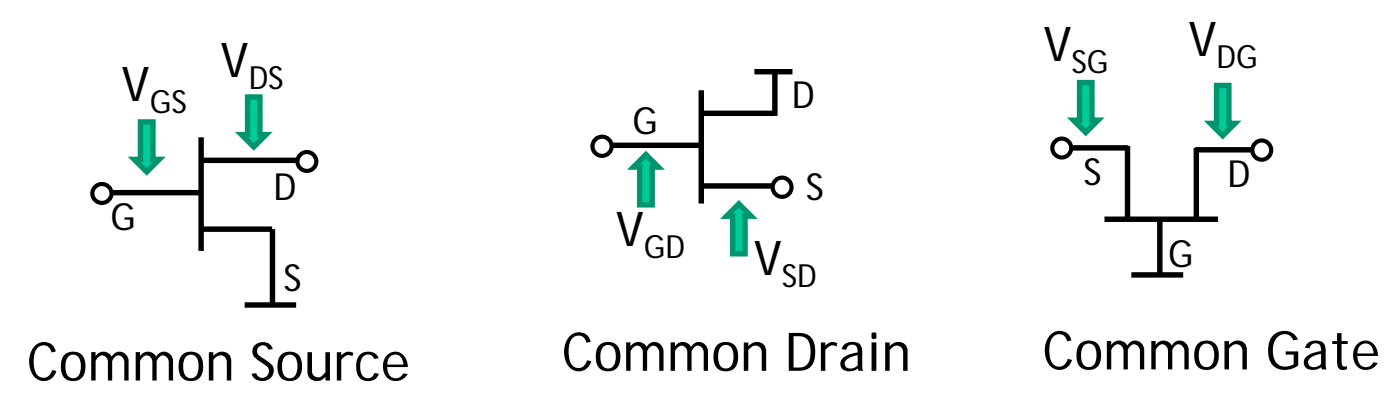

Microwave devices are usually fabricated for a given terminal reference. The most used is the **common source**  configuration

#### Biasing Networks

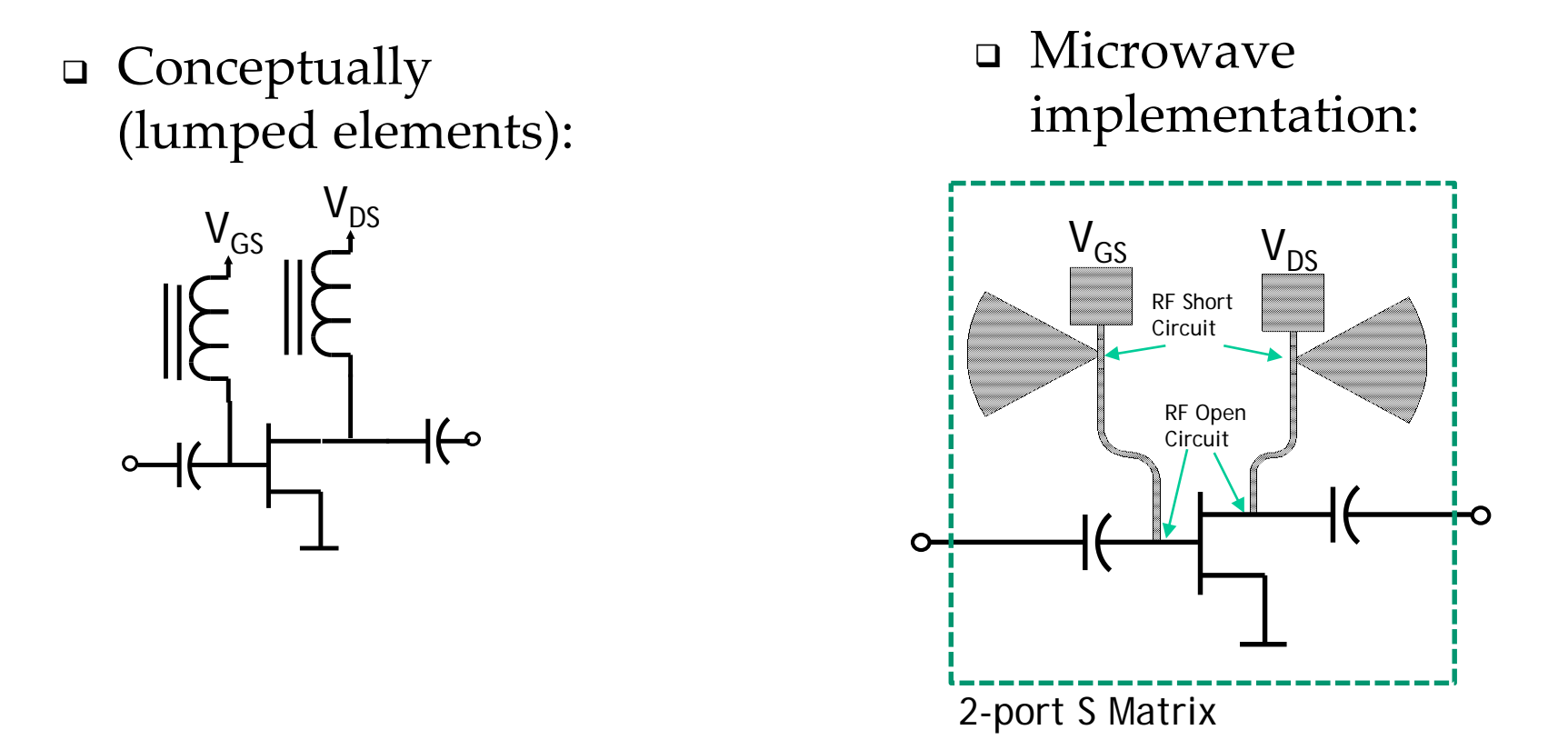

For small signal amplifiers the S parameters are provided by the manufacturers (for various biasing conditions)

#### General Topology of a single stage microwave amplifier

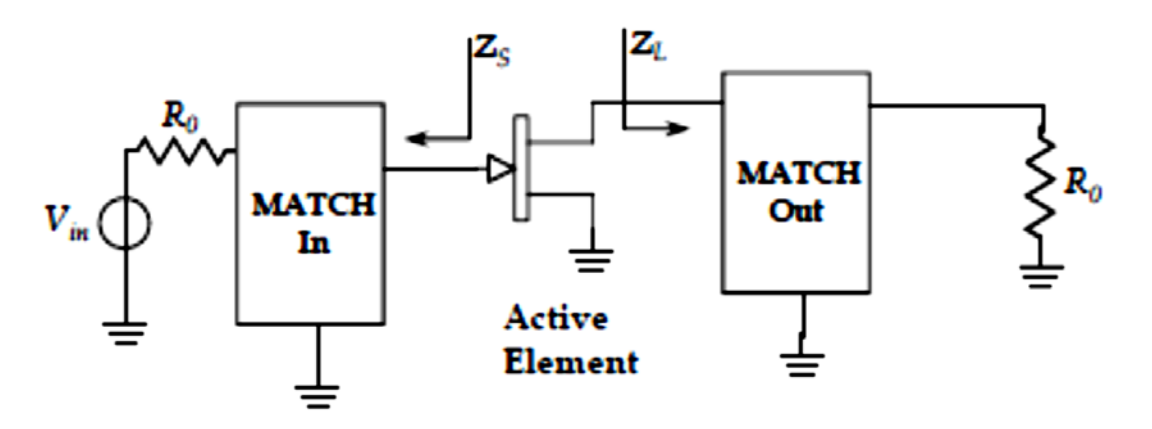

#### Task of MATCH networks (*in* and *out*):

To present at the active device suitable impedances  $Z_L$  and  $Z_S$ 

#### Design Steps

The design of a small signal microwave amplifier at a single frequency is composed of the following steps:

- Choice of active device
- Evaluation of optimum load for the device  $(Z_L$  and  $Z_S$ )
- ▶ Synthesis of MATCH networks

#### Active device representation

The active device is represented by means of its measured scattering parameter in the specified bias condition. The reference impedance is typically 50 Ohm

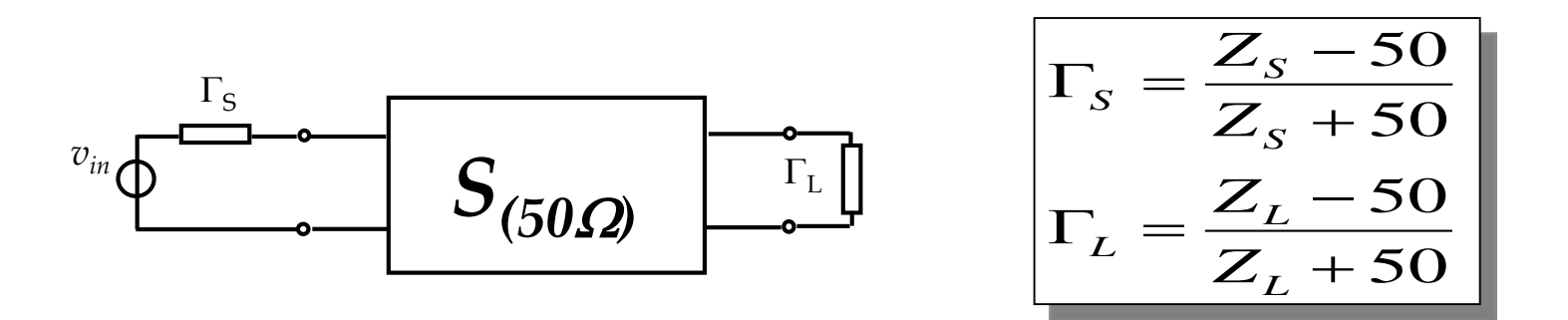

Using suitable formulas, it is possible to evaluate the Transducer Gain and the reflection coefficients at input and output.

#### Evaluation of  $\Gamma_{\text{in}}$ ,  $\Gamma_{\text{out}}$  and  $G_T$

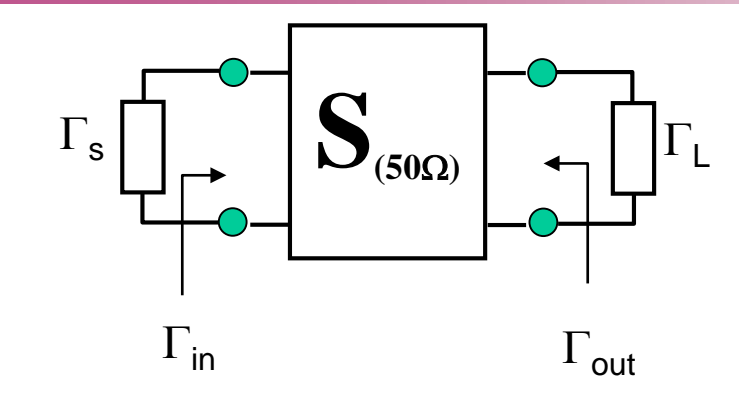

All reflection coefficients are defined with respect 50  $\Omega$ :

$$
\Gamma_{s} = \frac{Z_{s} - 50}{Z_{s} + 50}, \Gamma_{L} = \frac{Z_{L} - 50}{Z_{L} + 50}
$$

$$
\Gamma_{in} = \frac{Z_{in} - 50}{Z_{in} + 50} = s_{11} + \frac{\Gamma_L \cdot s_{12} \cdot s_{21}}{(1 - \Gamma_L \cdot s_{22})}
$$
\n
$$
\Gamma_{out} = \frac{Z_{out} - 50}{Z_{out} + 50} = s_{22} + \frac{\Gamma_S \cdot s_{12} \cdot s_{21}}{(1 - \Gamma_S \cdot s_{11})}
$$

$$
G_T = |s_{21}|^2 \frac{(1 - |\Gamma_s|^2) \cdot (1 - |\Gamma_L|^2)}{|(1 - \Gamma_s \cdot s_{11}) \cdot (1 - \Gamma_L \cdot s_{22}) - \Gamma_s \Gamma_L s_{12} s_{21}|^2}
$$

#### Stability Issue

A 2-port network operating as an amplifier must be **stable**, i.e. the output signal must remain of finite amplitude for an input exciting signal with finite amplitude

A 2-port is said **unconditionally stable** if, for whatever value of  $\Gamma$ <sub>L</sub> e  $\Gamma$ <sub>S</sub>, it has:

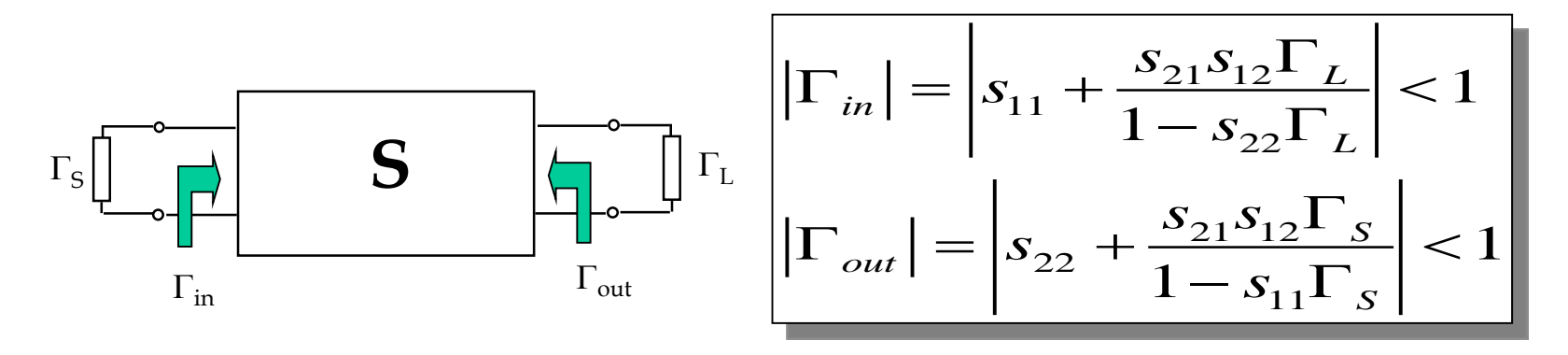

If both the conditions are not satisfied the 2-port is said **potentially instable**

#### Stability Conditions

Given the **S** parameters, the conditions  $\Gamma_{\text{in}}$  <1,  $\Gamma_{\text{out}}$  <1 are verified for whatever value of  $\Gamma_{\rm S}$ ,  $\Gamma_{\rm L}$  if:

$$
K = \frac{1 - |s_{11}|^2 - |s_{22}|^2 + |s_{11} \cdot s_{22} - s_{12} \cdot s_{21}|^2}{2|s_{12} \cdot s_{21}|} > 1, \qquad Det[\mathbf{S}] < 1
$$

When these equations are verified (and the 2port is **unconditionally stable** ) a pair  $\Gamma_{S,\text{opt}}$ ,  $\Gamma_{L,\text{opt}}$  does exist which determines the conjugate matching both at input and output. In this condition  $G_T$  is maximum and can be expressed as:

$$
G_{T,MAX} = \left| \frac{s_{21}}{s_{12}} \right| \left( K - \sqrt{K^2 - 1} \right)
$$

# Expressions for  $\Gamma_{S,\text{opt}}$ ,  $\Gamma_{L,\text{opt}}$

$$
B_{g} = 1 + |s_{11}|^{2} - |s_{22}|^{2} - |s_{11}s_{22} - s_{21}s_{12}) \cdot \sum_{2}^{*} \frac{C_{L}^{*} \left[ B_{L} - (B_{L}^{2} - 4|C_{L}|^{2})^{\frac{1}{2}} \right]}{C_{L} = s_{11} - (s_{11}s_{22} - s_{21}s_{12}) \cdot \sum_{2}^{*} \frac{C_{L}^{*}}{C_{L}} = s_{22} - (s_{11}s_{22} - s_{21}s_{12})^{2} \cdot \sum_{i=1}^{*} \frac{C_{L}}{C_{L}} = s_{22} - (s_{11}s_{22} - s_{21}s_{12}) \cdot s_{11}^{*}
$$

**NOTE:** The above equations hold for  $s_{12} \neq 0$ . They are the solution of the system:

$$
\Gamma_{s,opt} = \left(\Gamma_{in}\right)^{*} = \left(s_{11} + \frac{s_{21}s_{12}\Gamma_{L,opt}}{1 - s_{22}\Gamma_{L,opt}}\right)^{*}, \qquad \Gamma_{L,opt} = \left(\Gamma_{out}\right)^{*} = \left(s_{22} + \frac{s_{21}s_{12}\Gamma_{S,opt}}{1 - s_{11}\Gamma_{S,opt}}\right)^{*}
$$

#### Potentially Instable Device

- **Q** When  $k$ <1 a pair ( $\Gamma_{S}$ ,  $\Gamma_{L}$ ) does not exist for which  $G_T$  is maximum. In case of instability  $G_T$  becomes in fact infinity.
- **The admissible values of**  $\Gamma_{\mathbf{s}}$ **,**  $\Gamma_{\mathbf{L}}$  **must however satisfy the conditions**

$$
\left|\Gamma_{in}\right| = \left| s_{11} + \frac{s_{21}s_{12}\Gamma_L}{1 - s_{22}\Gamma_L} \right| < 1, \qquad \qquad \left|\Gamma_{out}\right| = \left| s_{22} + \frac{s_{21}s_{12}\Gamma_S}{1 - s_{11}\Gamma_S} \right| < 1
$$

These constraints, reported graphically on the Smith Chart, allow to identify the admissible values of di  $\Gamma_{\rm S}$  e  $\Gamma_{\rm L}$ .

12

 $\Box$  As a guideline for the choice of  $G_T$  the *maximum stable gain* can be considered: 21 ,max  $G_{T,\max} = \left| \frac{S}{S} \right|$ *s* =

The selected value of  $G_T$  should be smaller of this value.

#### Admissible region for  $\Gamma_{S}$

The equation defining the boundary of this region is:

$$
\left| \Gamma_{out} \right| = \left| s_{22} + \frac{s_{21} s_{12} \Gamma_S}{1 - s_{11} \Gamma_S} \right| = 1
$$

The equation define a circle with centre and radius given by:

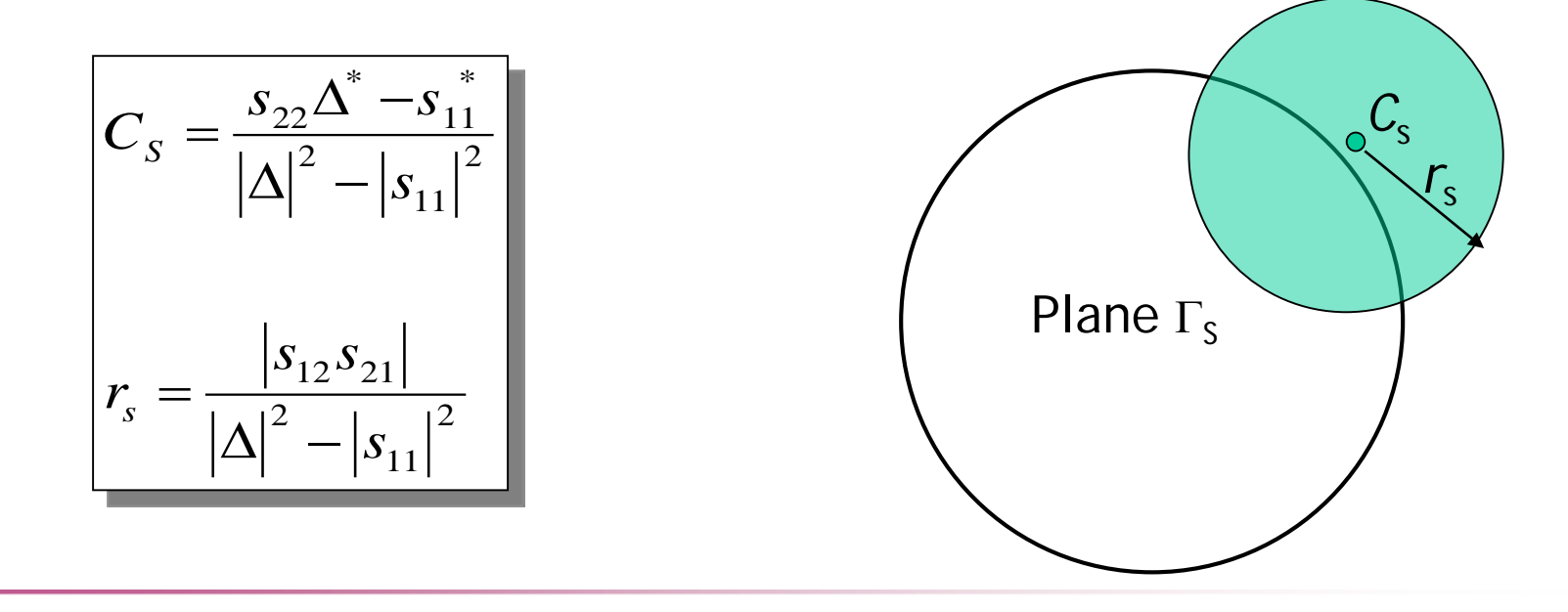

#### Admissible region per  $\Gamma_{\rm L}$

The equation defining the boundary of this region is:

$$
\left|\Gamma_{in}\right| = \left| s_{11} + \frac{s_{21}s_{12}\Gamma_L}{1 - s_{22}\Gamma_L} \right| = 1
$$

The equation define a circle with centre and radius given by:

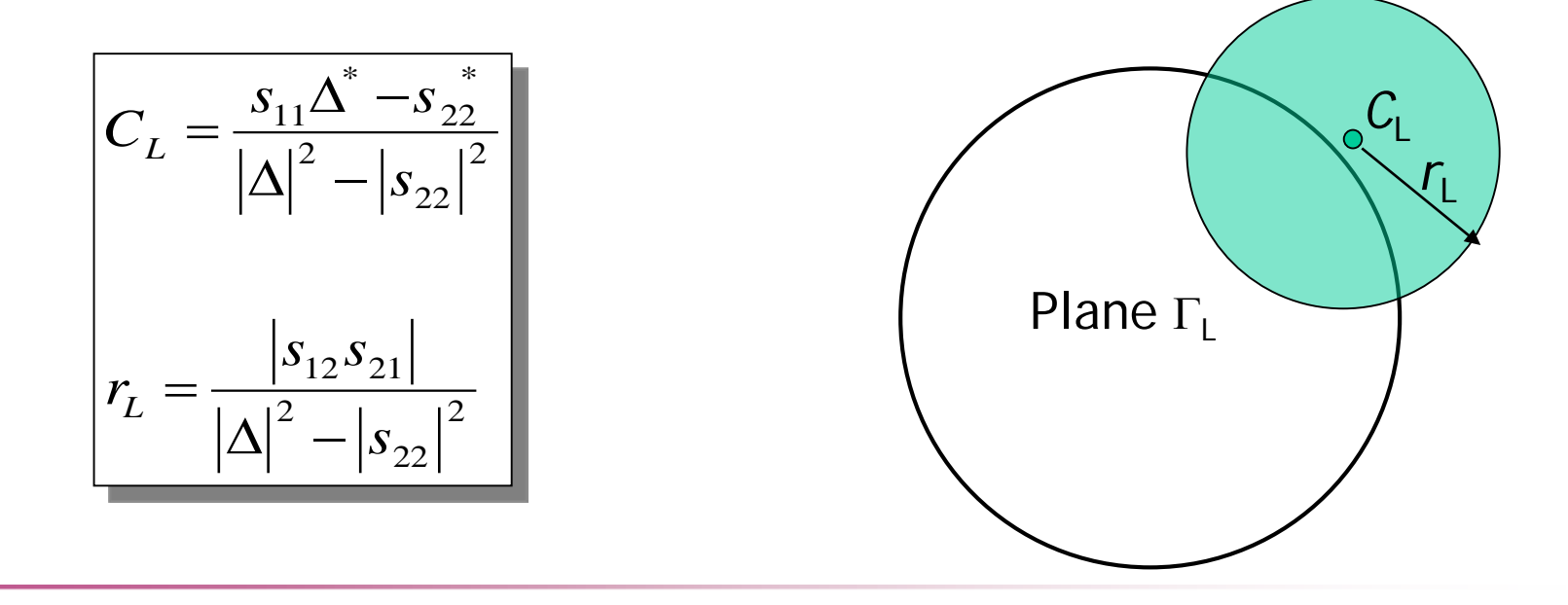

#### Identification of admissible region

The circles seen in the previous slide define the boundary between the admissible and not admissible regions.

To identify which of the two is the stable region the values of  $\Gamma_{\text{in}}(\Gamma_{\text{out}})$  for  $\Gamma$ <sub>L</sub> (Γ<sub>S</sub>)=0 must be observed. Taking into account that  $\Gamma$ <sub>in</sub> (Γ<sub>out</sub>) coincides in this case with  $s_{11}$  ( $s_{22}$ ), it has:

The stable region for  $\Gamma$ <sub>L</sub> ( $\Gamma$ <sub>S</sub>) is **outside** the instability circle if:  $-|s_{11}|$  ( $|s_{22}|$ ) <1 and the circle <u>does not enclose</u> the centre of the chart  $-|s_{11}|$  ( $|s_{22}|$ ) >1 and the circle encloses the centre of the chart

The stable region for  $\Gamma$ <sub>L</sub> ( $\Gamma$ <sub>S</sub>) is **inside** the instability circle if :  $-|s_{11}|$  ( $|s_{22}|$ ) >1 and the circle <u>does not enclose</u> the centre of the chart  $-|s_{11}|$  ( $|s_{22}|$ ) <1 and the circle encloses the centre of the chart

#### Amplifier design with potentially instable devices

In this case there is not a unique solution. It is however possible:

- To choice  $\Gamma_1$  in the stable region and compute  $\Gamma_5$  for the maximum  $G_T$  (also the resulting  $\Gamma_s$  must be inside the stable region)
- $\Box$  To choice Γ<sub>s</sub> in the stable region and compute Γ<sub>L</sub> for the maximum  $G_T$  (also the resulting  $\Gamma_L$  must be inside the stable region)

To maximize  $G<sub>T</sub>$  the conjugate matching condition must be imposed, i.e:

$$
\Gamma_{s} = (\Gamma_{in})^{*} = \left(s_{11} + \frac{s_{21}s_{12}\Gamma_{L}}{1 - s_{22}\Gamma_{L}}\right)^{*}
$$
 Case 1  

$$
\Gamma_{L} = (\Gamma_{out})^{*} = \left(s_{22} + \frac{s_{21}s_{12}\Gamma_{S}}{1 - s_{11}\Gamma_{S}}\right)^{*}
$$
 Case 2

### Circles with constant  $G_p$

From the definition of  $\frac{Power\ Gain}{G_p}$  the following expression is derived:

$$
G_p = |s_{21}|^2 \frac{(1 - |\Gamma_L|^2)}{1 - |s_{11}|^2 + |\Gamma_L|^2 \cdot (|s_{22}|^2 - |\Delta|^2) - 2\operatorname{Re}[\Gamma_L (s_{22} - \Delta \cdot s_{11}^*)]}
$$

Note that  $G_p$  does not depend on  $\Gamma_s$ . Moreover it always larger than or equal to  $G_T$ ; it is equal when the input is matched:  $\Gamma_{\text{in}} = (\Gamma_s)^*$ . Drawing the previous equation in the plane  $\Gamma_{L}$ , we found a curve on this plane where  $G_p$  is constant; this curve is a circle with the following center and radius  $(g_p = G_p / |s_{21}|^2)$ :

$$
C_{p} = \frac{g_{p} (s_{22}^{*} - \Delta^{*} \cdot s_{11})}{1 + g_{p} \cdot (|s_{22}|^{2} - |\Delta|^{2})}, \qquad r_{p} = \frac{\left(1 - 2k|s_{12}s_{21}|g_{p} + |s_{12}s_{21}|^{2} g_{p}^{2}\right)^{1/2}}{1 + g_{p} \cdot (|s_{22}|^{2} - |\Delta|^{2})}
$$

## Design with assigned  $G_p$

- Select an active device with the requested  $G_T$  (maximum stable gain)
- Draw the circle  $G_p = G_T$  on the Smith Chart representing  $\Gamma_L$
- Select a point on this circle in the stable region; this is the selected  $\Gamma_{\text{L,opt}}$
- Compute  $\Gamma_{\text{S, opt}}$  by imposing the matching at the input. Verify that also  $\Gamma_{\text{S,opt}}$  is in the stable region of  $\Gamma_{\text{S}}$ .

$$
\Gamma_{s,opt} = \left(s_{11} + \frac{s_{21} s_{12} \Gamma_{L,opt}}{1 - s_{22} \Gamma_{L,opt}}\right)^{*}
$$

**Note:** Once  $\Gamma_{\text{S,opt}}$  is assigned to the source, the input is matched and, as a consequence, the transducer power gain coincides numerically with the imposed power gain

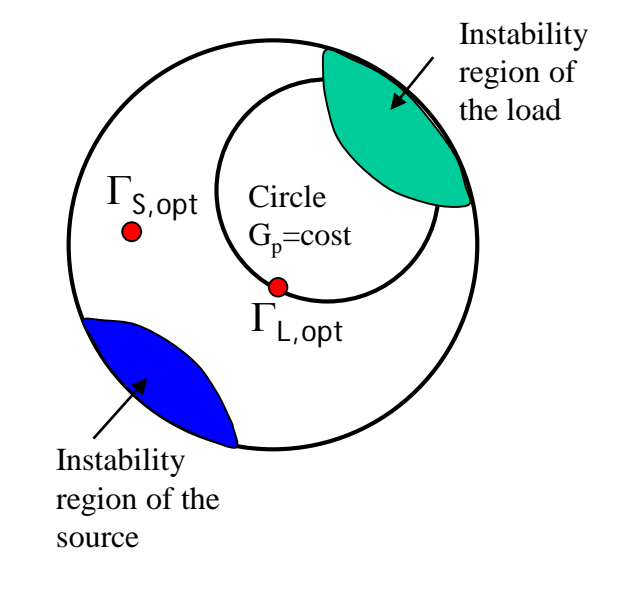

#### Circles with constant  $G_a$

From the definition of  $\Delta$ vailable Power Gain  $G_a$  the following expression is derived :

$$
G_{a} = |s_{21}|^{2} \frac{(1-|\Gamma_{s}|^{2})}{1-|s_{22}|^{2}+|\Gamma_{s}|^{2} \cdot (|s_{11}|^{2}-|\Delta|^{2})-2 \operatorname{Re}[\Gamma_{s}(s_{11}-\Delta \cdot s_{22}^{*})]}
$$

Note that  $G_a$  does not depend on  $\Gamma_L$ . Moreover it always larger than or equal to  $G_T$ ; it is equal when the output is matched:  $\Gamma_{\text{out}} = (\Gamma_L)^*$ . Drawing the previous equation in the plane  $\Gamma_{S}$ , we found a curve on this plane where  $G_{a}$  is constant; this curve is a circle with the following center and radius  $(g_a = G_a / |s_{21}|^2)$ :

$$
C_{a} = \frac{g_{a} (s_{11}^{*} - \Delta^{*} \cdot s_{22})}{1 + g_{a} \cdot (|s_{11}|^{2} - |\Delta|^{2})}, \qquad r_{a} = \frac{\left(1 - 2k|s_{12}s_{21}|g_{a} + |s_{21}s_{12}|^{2} g_{a}^{2}\right)^{1/2}}{1 + g_{a} \cdot (|s_{11}|^{2} - |\Delta|^{2})}
$$

## Design with assigned Gp

- Select an active device with the requested  $G<sub>T</sub>$  (maximum stable gain)
- Draw the circle  $G_a = G_t$  on the Smith Chart representing  $\Gamma_s$
- Select a point on this circle in the stable region; this is the selected  $\Gamma_{\text{S,opt}}$
- Compute  $\Gamma_{\text{L,opt}}$  by imposing the matching at output. Verify that also  $\Gamma_{\text{L,opt}}$ is in the stable region of  $\Gamma_1$ .

$$
\Gamma_{L,opt} = \left(s_{22} + \frac{s_{21} s_{12} \Gamma_{S,opt}}{1 - s_{11} \Gamma_{S,opt}}\right)^{*}
$$

**Note:** Once Γ<sub>L, opt</sub> is assigned to the load, the output is matched and, as a consequence, the transducer power gain coincides numerically with the imposed available power gain

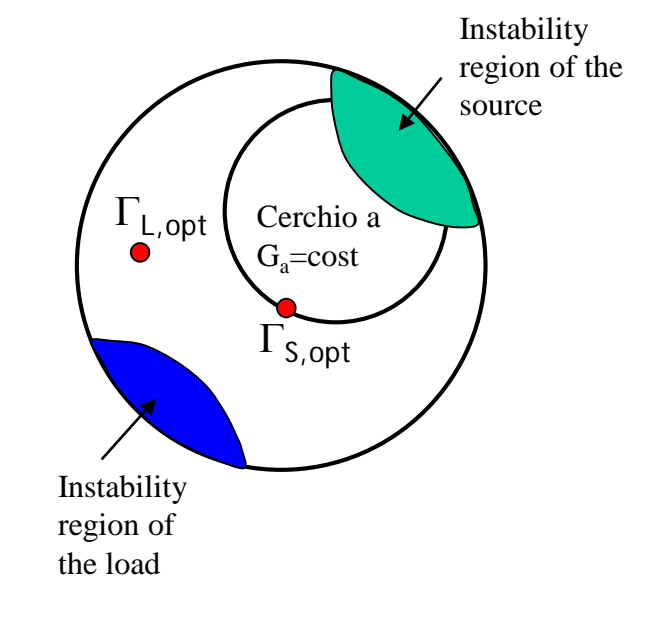

## Design results

Once the values of  $\Gamma_{\text{L},\text{opt}}$  and  $\Gamma_{\text{S},\text{opt}}$  have been obtained with once of the method presented, we have:

Case 1 (Assigned Gp)

- Trasduced Gain imposed
- Input Matched (NOT the output)

Case 2 (Assigned Ga)

- Trasduced Gain imposed
- Output Matched (NOT the input)

**NOTE:** If lossless network are used for realized  $\Gamma_{\text{L},\text{opt}}$  and  $\Gamma_{\text{S},\text{opt}}$  also the input or the output of the amplifier is matched

#### Example: Design of a 12 GHz Amplifier

Active device NEC70000 (GaAs Mesfet ) Max Gain at 12 GHz: 13.24 dB

Frequency band: 11.9-12.1 GHz Transducer gain in band:  $12.5 \pm 0.5$  dB Output Matching: < -15 dB

Topology:

Substrate  $\varepsilon_{\rm r} = 9.8$  $H = 0.6$  mm  $t = 50 \mu m$ Amplifier requirements<br> $\begin{array}{r} \text{Rho (resistivity normalized to Gold)} \\ = 1 \end{array}$ 

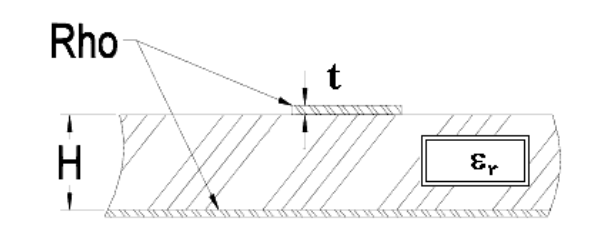

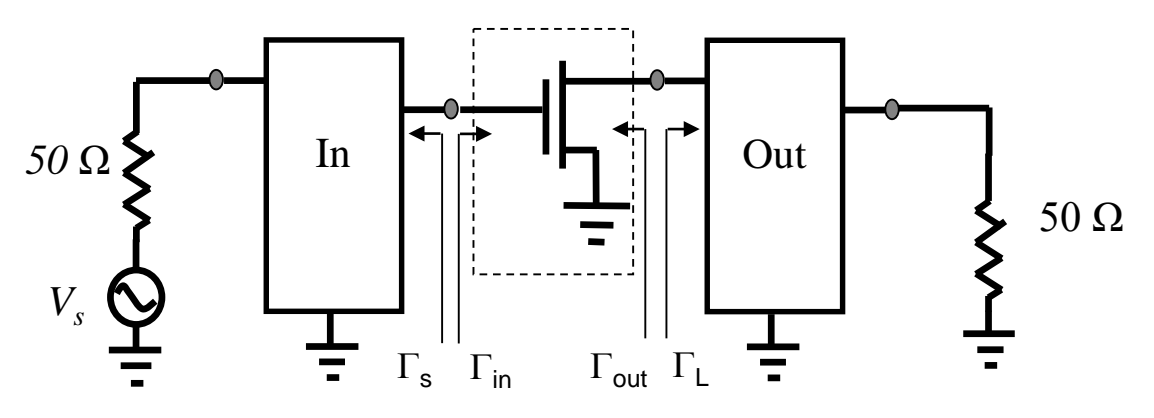

#### Biasing network of the active device

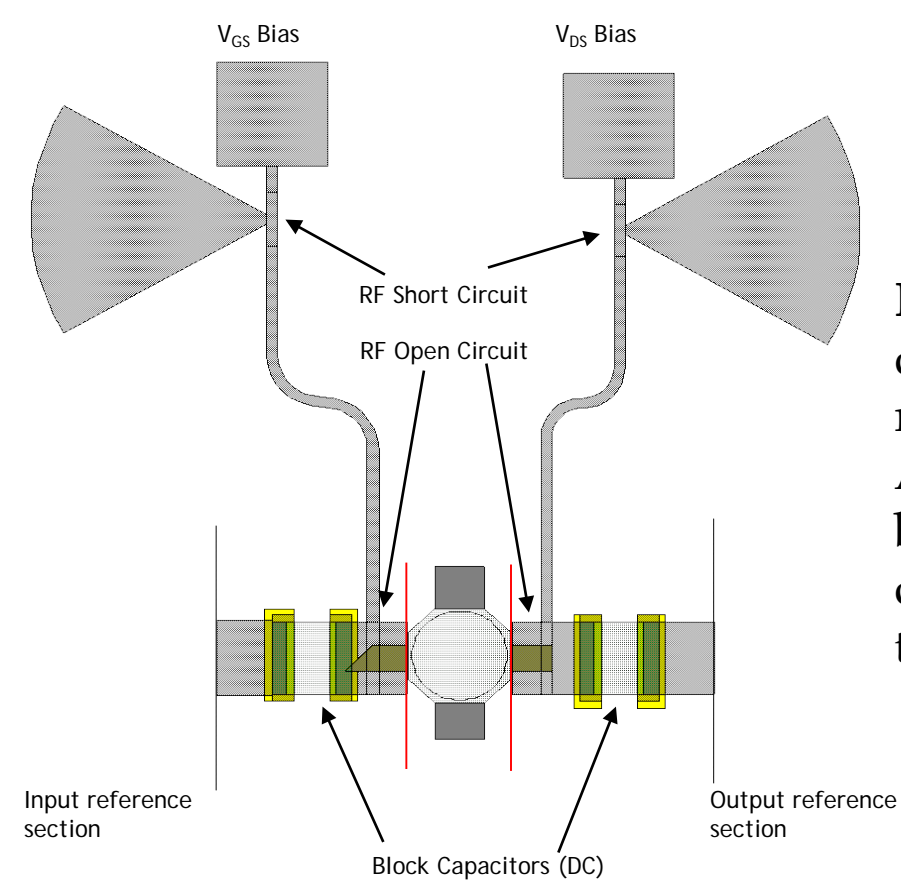

**NOTE**: The S parameters delivered by the manufacturer refers to the red sections.

After the biasing network has been assigned, the S parameters changes to the ones referred to the black sections

#### Scattering parameters of the biased transistor

#### **S parameters at 12 GHz**

S11 (Mag, Phase deg) 0.704 , 88.14 S12 (Mag, Phase deg) 0.099 , -115.7 S21 (Mag, Phase deg) 2.067 , -70.71 S22 (Mag, Phase deg) 0.467 , 146. 19

Stability Coefficient: 
$$
K = \frac{1 - |S_{11}|^2 - |S_{22}|^2 + |S_{11}S_{22} - S_{12}S_{21}|^2}{2|S_{12}S_{21}|} = 0.914 < 1
$$
  
\n
$$
\rightarrow \underline{\text{Potentially Instable}}
$$

Maximum Stable Gain (dB):  $10\log \frac{10}{21}$ 12  $10\log \frac{|S_{21}|}{s} = 13.24$  $\left. \frac{S_{21}}{S_{12}} \right| =$ 

## Evaluation of  $\Gamma_1$  and  $\Gamma_5$

- Assigned Ga : 12.5 dB
- **□** Choice of  $\Gamma$ <sub>S</sub> =0.778∠-82.7455
- $\Box$  Evaluation of Γ<sub>L</sub> = (Γ<sub>out</sub>)<sup>\*</sup>=0.74 ∠-125.68
- Matching networks (single stub topology)

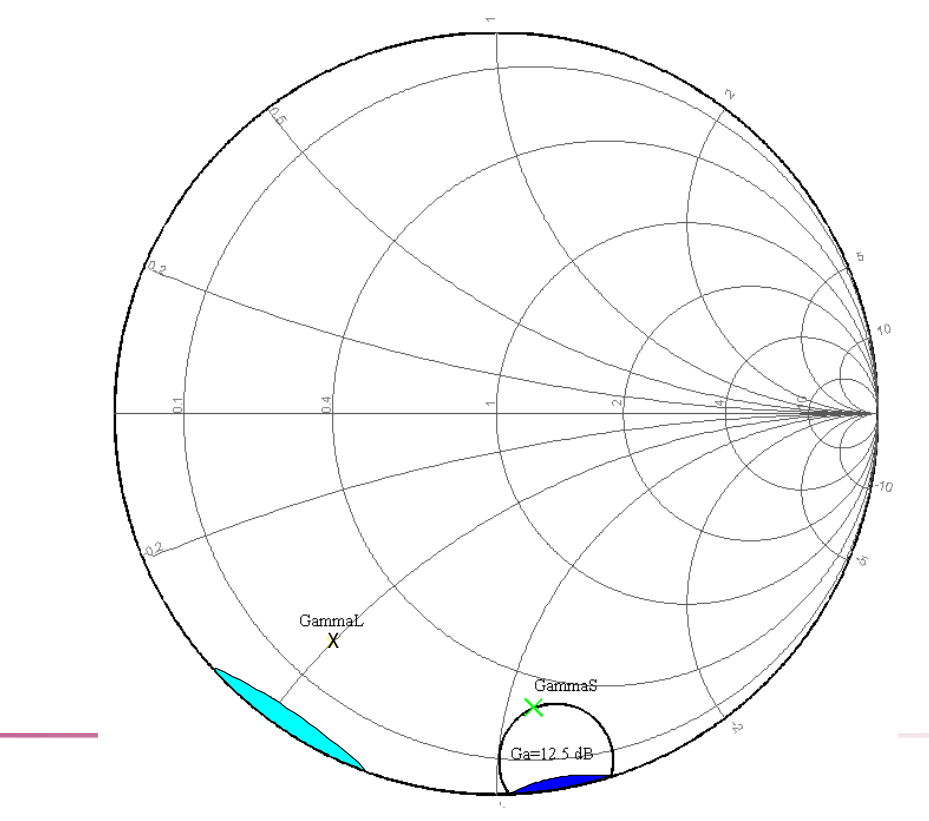

## Input Network

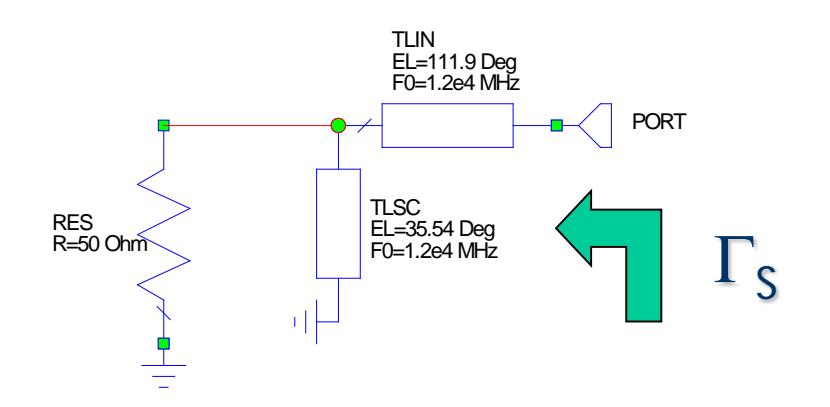

Line: 
$$
\Phi = \beta L = 111.91^{\circ}
$$
  
\nStub admittance: j B = -j2.475= -j cotan( $\beta L_s$ )  
\nStub length (s.c.) :  
\n
$$
\Phi_s = \tan^{-1} \left( \frac{1}{2.475} \right) = 22^{\circ}
$$

#### Output Network

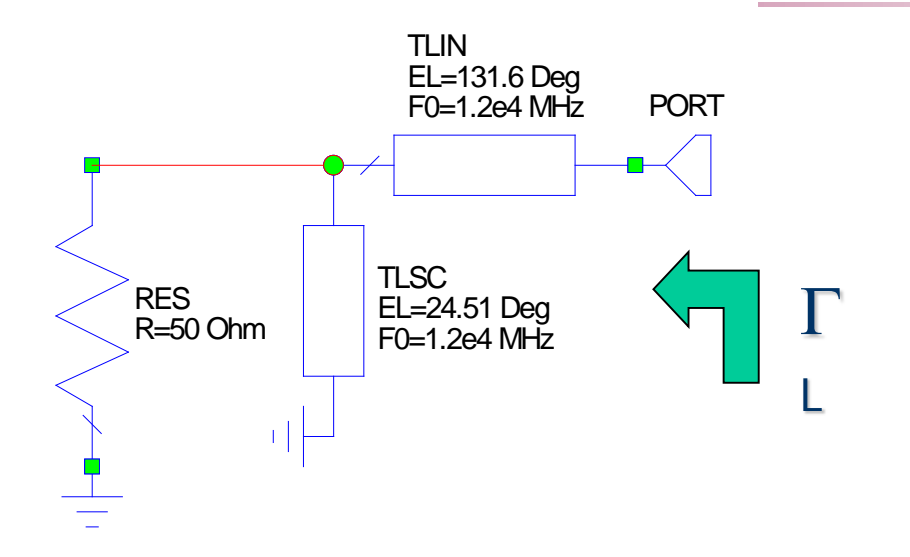

Line: 
$$
\Phi = \beta L = 131.64^{\circ}
$$
  
\nStub admittance: j B = -j2.193= -j cotan( $\beta L_s$ )  
\nStub length (s.c.) :  
\n $\Phi_s = \tan^{-1} \left( \frac{1}{2.193} \right) = 24.51^{\circ}$ 

#### Simulated response

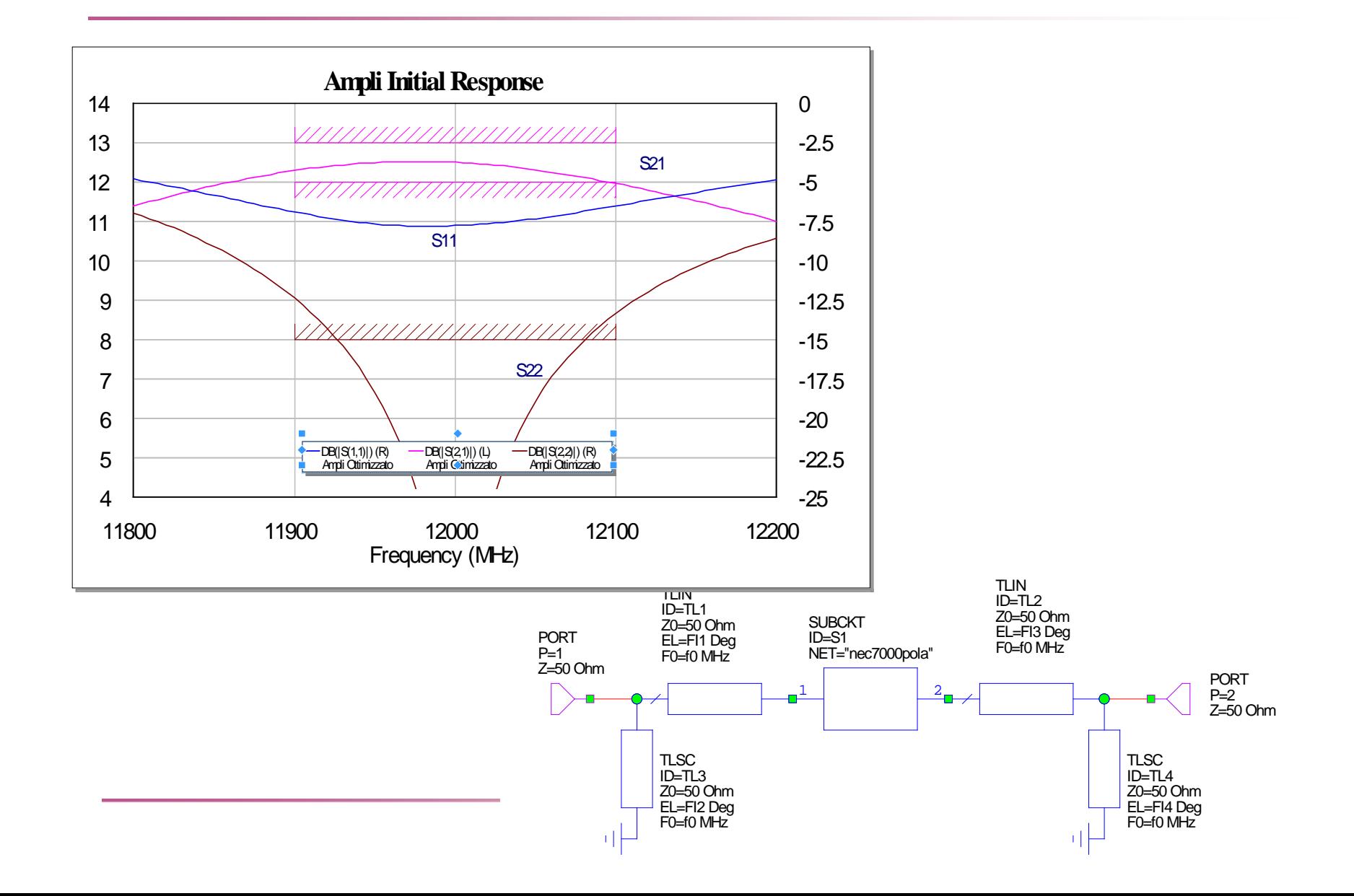

#### Optimized Response

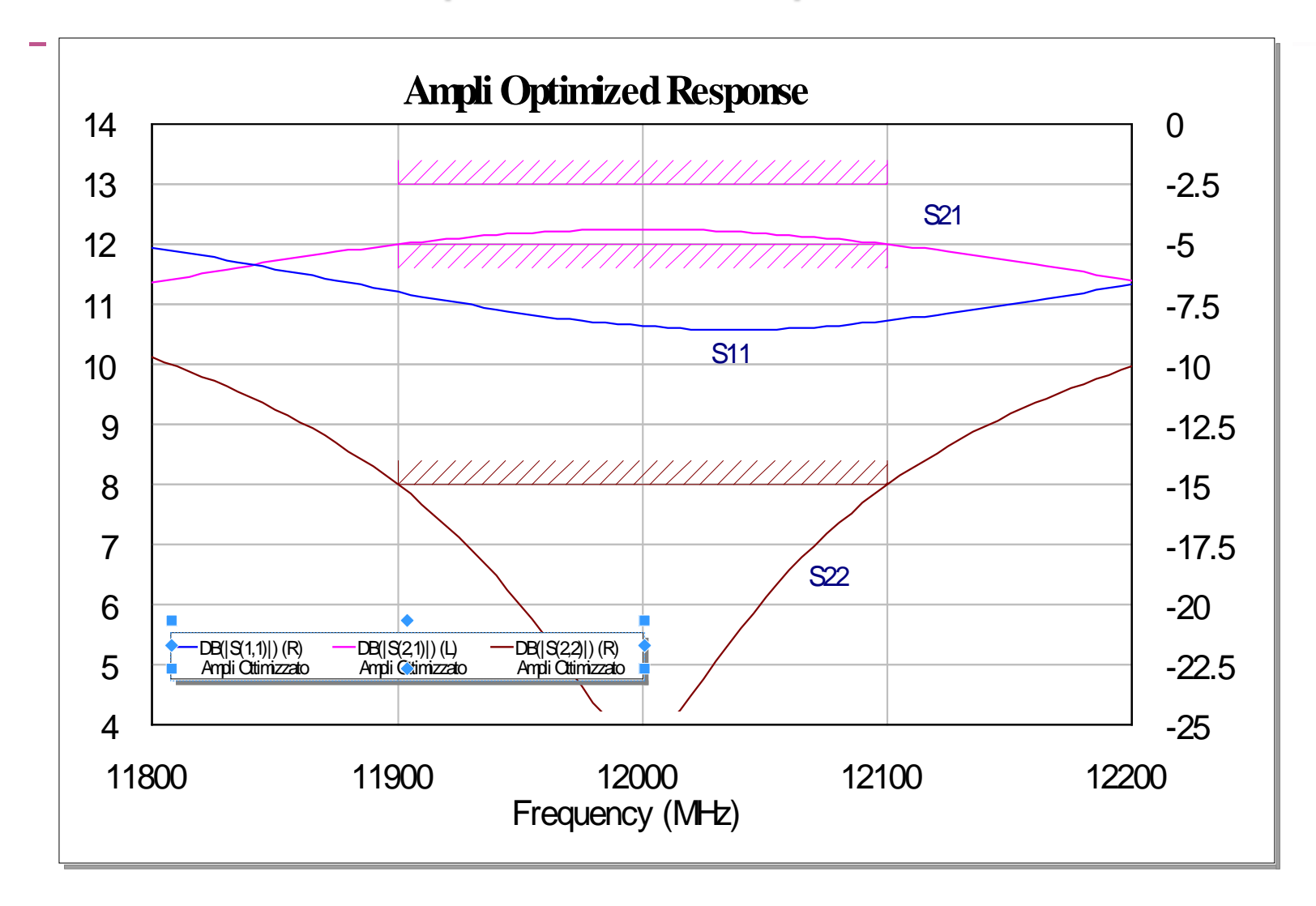